# **Information zur Betriebssicherheitsbescheinigung, BESIBE**

# **Bitte beachten Sie im Zusammenhang mit der BESIBE Folgendes:**

### Allgemeines

Um an der Fasnacht ein Mindestmass an Verkehrssicherheit gewährleisten zu können, ist für jeden teilnehmenden Wagen der Nachweis der Betriebssicherheit obligatorisch. Rechtsgrundlage sind die "Polizeivorschriften betreffend die Fasnacht". Die BESIBE-Vorlage dient dem einheitlichen Vorgehen bei der Betriebssicherheitsprüfung der im Rahmen der Fasnacht eingesetzten Fahrzeuge:

- Die BESIBE kann bei jedem nachgewiesenen Fachbetrieb mit Kompetenz für schwere und/oder landwirtschaftliche Fahrzeuge eingeholt werden. Die Erstellung der BESIBE kann bereits erfolgen, wenn der Wagen im Rohbau fertig ist.
- Eine BESIBE ist erforderlich, für nicht immatrikulierte Anhänger sowie für ordentlich zugelassene Fahrzeuge, bei welchen durch Um-, Auf- oder Erweiterungsbauten die gemäss Fahrzeugausweis zugelassenen Masse, Gewichte und Achslasten überschritten werden und/oder an denen erhebliche bauliche Veränderungen vorgenommen wurden (namentlich an Achsen, Bremsen und Deichsel).
- Sofern bei den Wagen keine für die Betriebssicherheit wesentlichen technischen Änderungen vorgenommen wurden, ist die BESIBE ab Ausstellungsdatum für die folgenden drei Fasnachten gültig.
- Grundsätzlich ist in der BESIBE die Fahrzeugkombination zu beschreiben. Sofern diese zum Zeitpunkt der Prüfung des Anhängers noch nicht endgültig feststeht, hat der Fachbetrieb in der BESIBE Vorgaben hinsichtlich der Anforderungen an das geeignete Zugfahrzeug zu treffen.
- Eine stichprobenartige Überprüfung der Fahrzeuge hinsichtlich der Übereinstimmung mit der BESIBE durch Mitarbeiter der Kantonspolizei bleibt vorbehalten. Fehlende oder lückenhafte Unterlagen können einerseits zu einer Untersagung der Teilnahme am Cortège durch die Kantonspolizei und das Fasnachtscomité und andererseits zur Aberkennung der Prüfermächtigung des Fachbetriebes führen. Auch der Versicherungsschutz kann dadurch gefährdet sein.
- Mit der Unterschrift bestätigt der/die Sachverständige des Fachbetriebes, dass der Wagen bzw. die Fahrzeugkombination einer eingehenden Kontrolle unterzogen wurde und nach der Behebung allfällig festgestellter Mängel den minimalen Anforderungen an die Betriebssicherheit entspricht. Der/die Wagenverantwortliche bezeugt mit seiner/ihrer Unterschrift die korrekte Angabe aller für das Ausstellen der BESIBE erforderlichen Daten.
- Bei immatrikulierten Fahrzeugkombinationen (Kontrollschilder an Zugfahrzeug und Anhänger) sind der Verkehrspolizei / Ressort Kontrollen rechtzeitig vor der Fasnacht Kopien der Fahrzeugausweise (Kontrollschilder) per Mail zuzustellen.

## **Haftung**

Im Falle eines Unfalles ist grundsätzlich der Betreiber des Fasnachtswagens haftbar. In Fällen wo der Betreiber nachweisen kann, dass der Unfall aufgrund eines Mangels erfolgte, welcher anlässlich der Betriebssicherheitsprüfung (bei genügender Sorgfalt) hätte bemerkt werden müssen, ist ein Regress möglich. Mit der Betriebssicherheitsprüfung wird die Verantwortung für die Sorgfältigkeit der Prüfung übernommen, nicht aber eine generelle Haftung für das Fasnachtsfahrzeug.

#### Hinweise

- Anhänger dürfen nur hinter solchen Zugfahrzeugen mitgeführt werden, die hierfür geeignet sind (z.B. Bremssystem, Gewichte und Lasten, Verbindungseinrichtung etc.). Zudem ist ein Mitführen eines Anhängers nur erlaubt, wenn beim Zugfahrzeug eine Anhängelast bekannt und genügend ist.
- Bei fehlenden Angaben ist die Wägung des Wagens bzw. Feststellung des "Leergewichts" sowie die Bestimmung des Gesamtgewichtes Voraussetzung für die Vornahme der Betriebssicherheitsprüfung.
- Die BESIBE ist durch den Aussteller vollständig ausgefüllt, mit Firmenstempel und unterzeichnet sowie mit den dafür notwendigen Unterlagen an der Fasnacht mitzuführen. Eine Kopie mit allen Beilagen ist vor der Fasnacht einzureichen an:

## **Kantonspolizei Basel-Stadt Verkehrspolizei / Ressort Kontrollen Schwarzwaldstrasse 100, 4058 Basel**

Das Ressort Kontrollen der Kantonspolizei Basel-Stadt steht Ihnen bei der Umsetzung, bei Fragen und für weitergehende Informationen gerne zur Verfügung.

# **e-Mail: ressortkontrollen@jsd.bs.ch Tel. 061 201'72'70**

# **Zusätzliche Beilagen:**

- Bremsvorschriften für landwirtschaftliche Anhänger an Traktoren (Anhang 2)
- Empfehlungen "elastische Verstrebungen" (Anhang 3)

Im Dezember 2017

Kantonspolizei Basel-Stadt Verkehrspolizei / Ressort Kontrollen Schwarzwaldstrasse 100 4058 Basel

# **Betriebssicherheitsbescheinigung, BESIBE**

**AN DER FASNACHT EINGESETZTE ANHÄNGER / FAHRZEUGKOMBINATION**

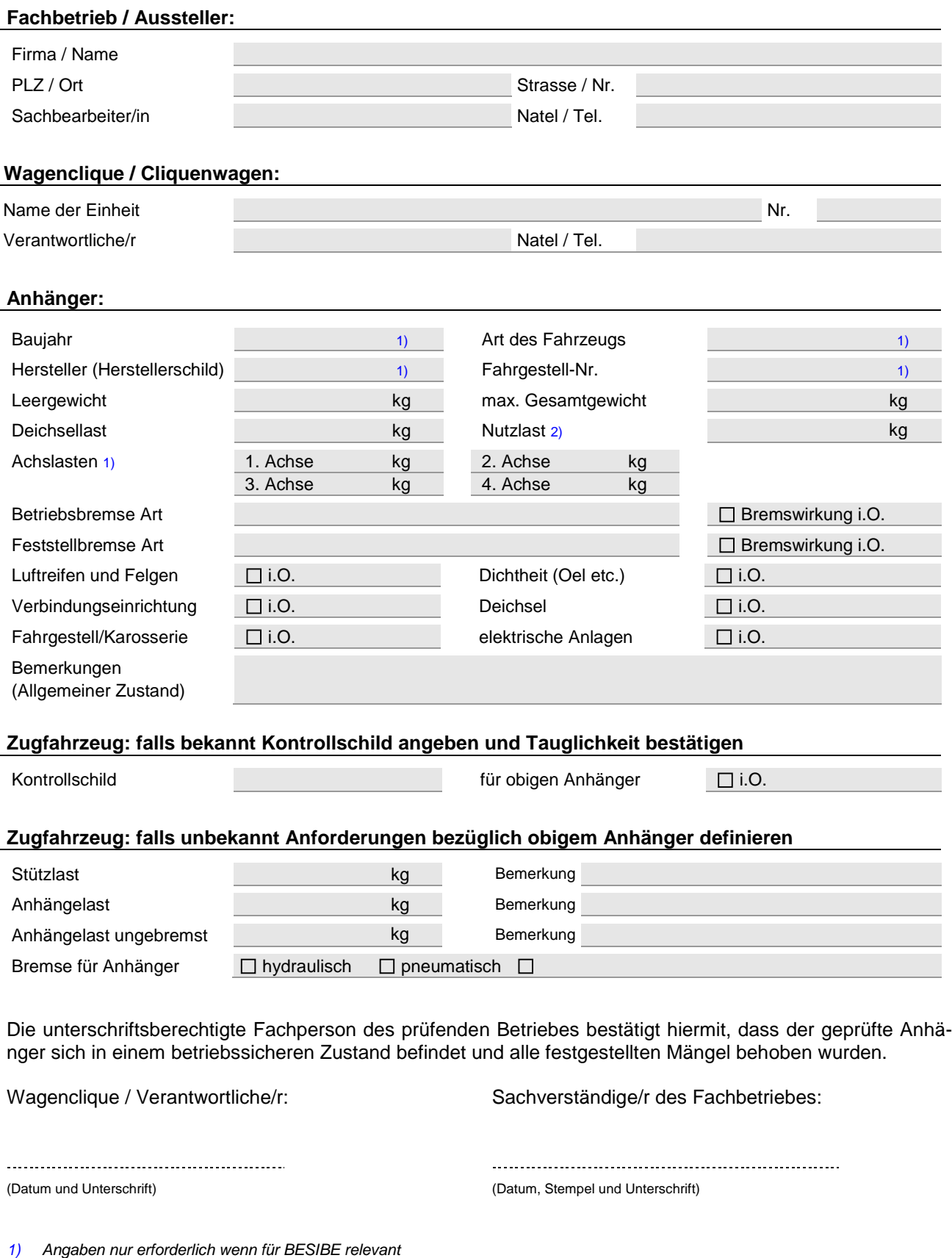

2) Die Nutzlast errechnet sich aus Gesamtgewicht minus Leergewicht und beinhaltet Aufbau, Anzahl mitgeführter Personen und Ladung (Wurfmaterial).